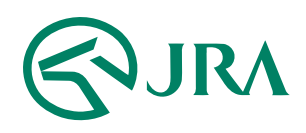

#### 電話・インターネット投票 操作マニュアル

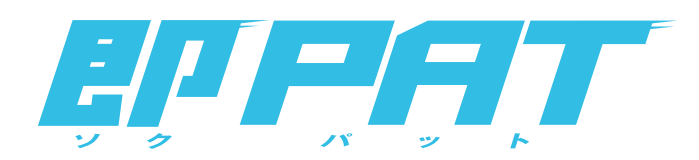

## 携帯電話で購入

- WIN5 -

### **操作方法 WIN5** 携帯電話で購入

**WIN5 - 携帯 (HTML版) -**

## 操作の流れ

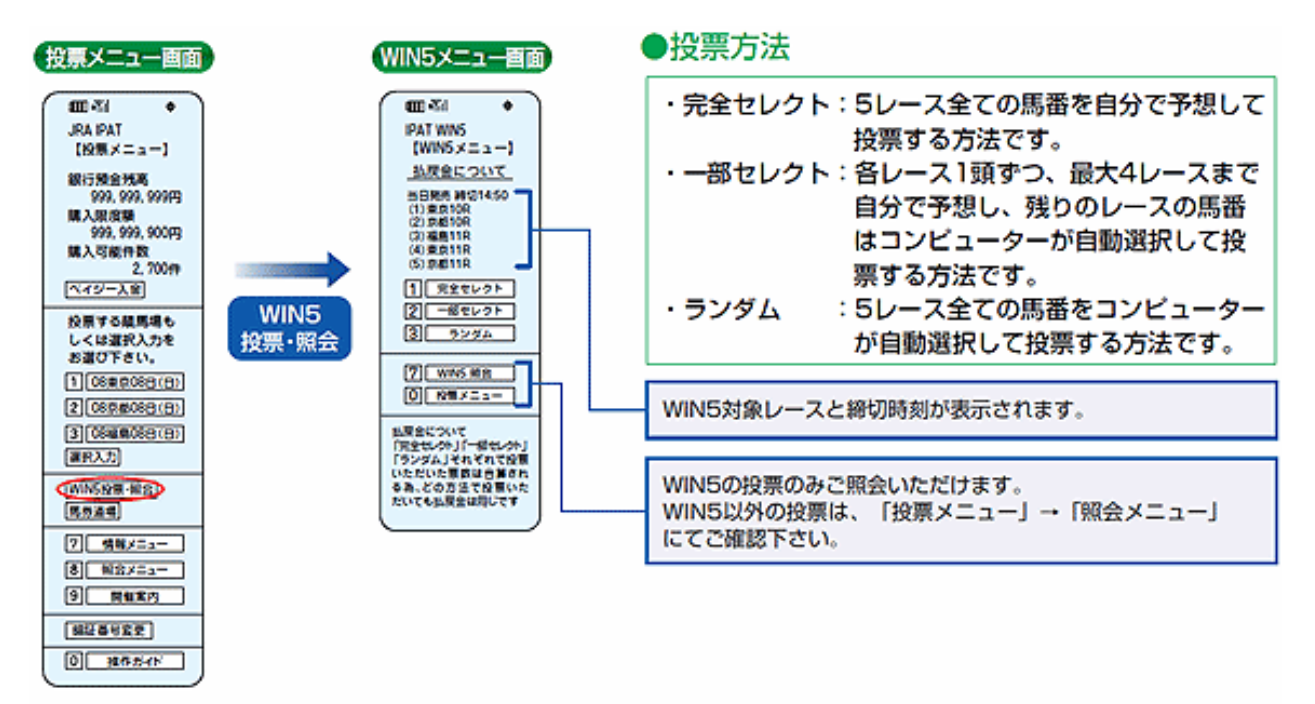

### 完全セレクト

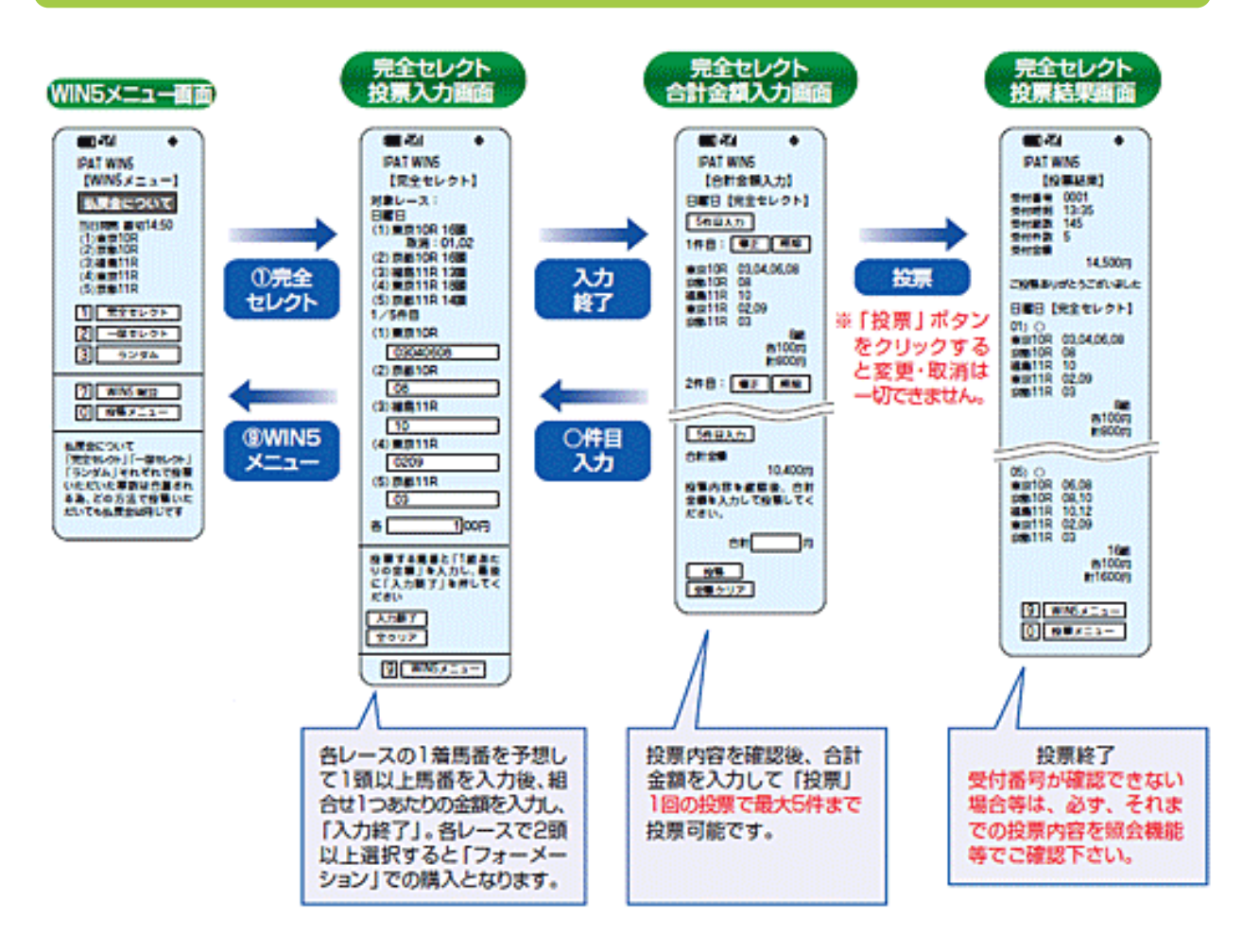

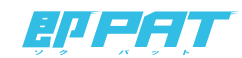

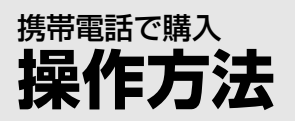

**操作方法 WIN5 - 携帯(HTML版)-**

一部セレクト

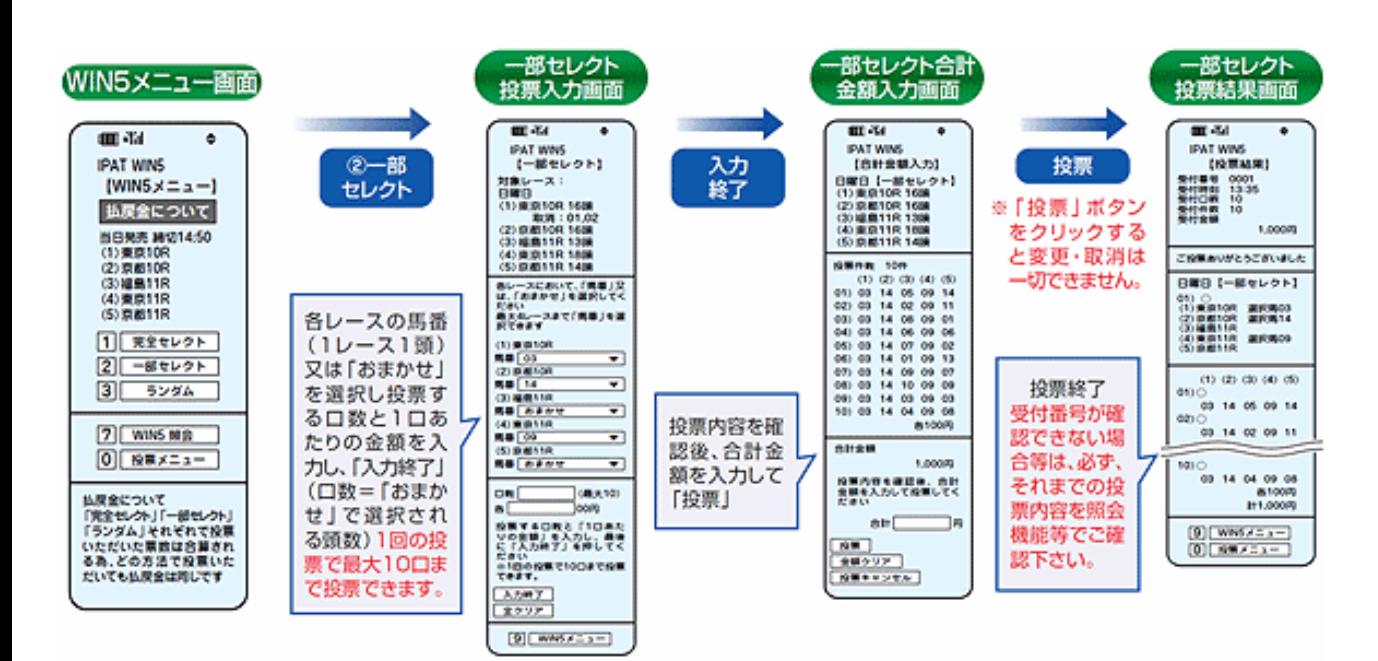

ランダム

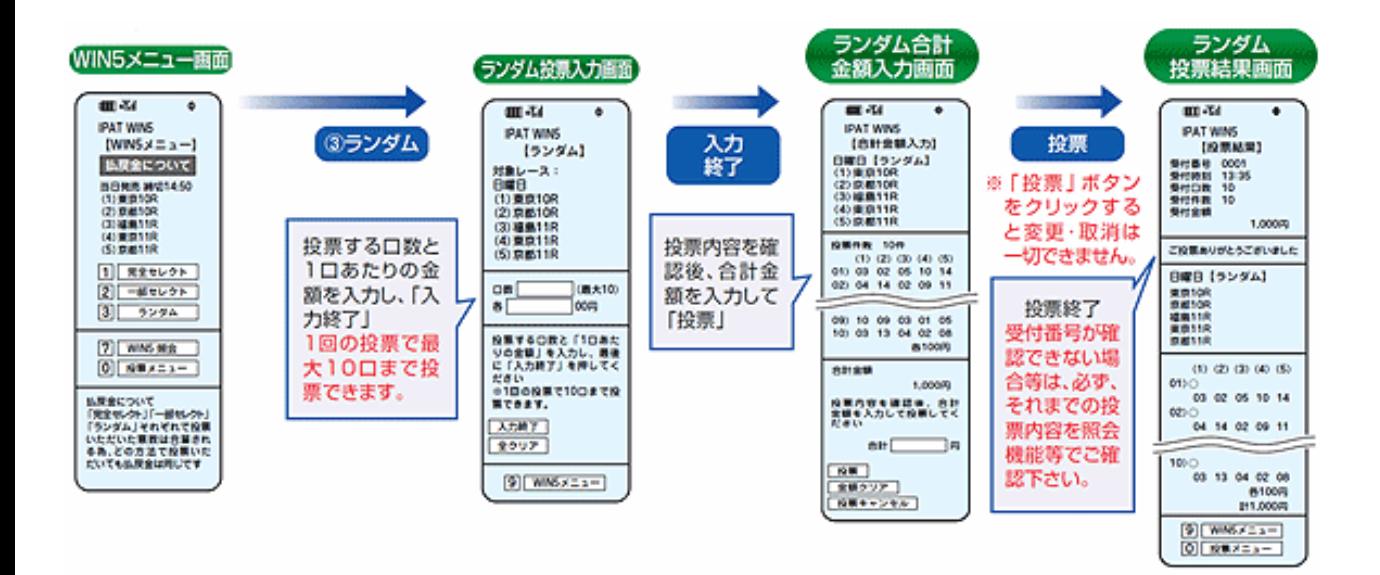

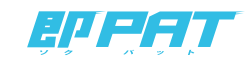

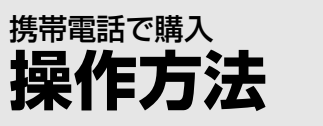

# **操作方法 WIN5 - 携帯(HTML版)-**

#### WIN5 照会

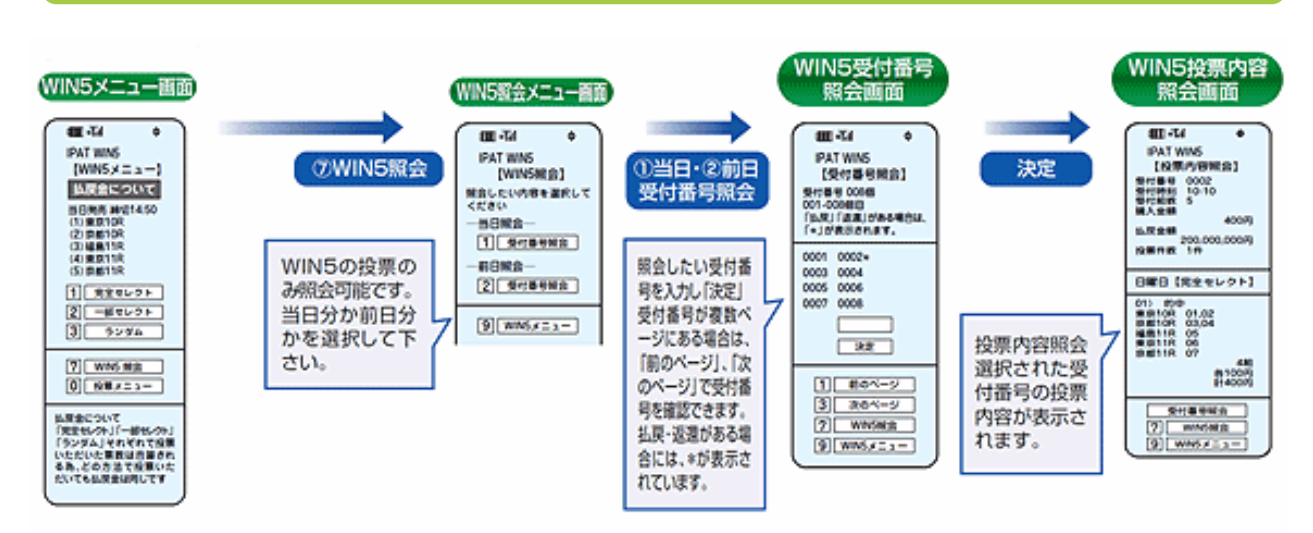

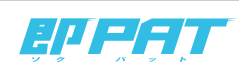